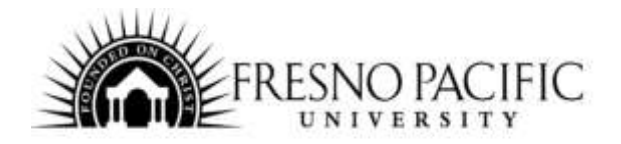

## **TEC-035: Word 2 (Intermediate)**

## **Lifelong Learning Online Course Syllabus**

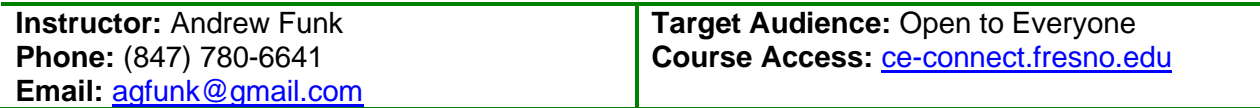

**Course Description:** Word is the most widely used computer applications in the workplace. Its powerful features allow you to manage communication across the office and Internet. But Word goes far beyond simple word processing. In Word 2 (Intermediate) we will be addressing many of the more powerful features such as Header/Footer, Breaks, Proofing your work, Outlines, Collaboration tools, Desktop Publishing, and Tables. These skills are pivotal for those looking for a job in the business or financial sector. You will be guided through each step as you gain proficiency with higher level functionality. At the completion of this course you will be well versed in not only the more useful and powerful Word features, you will know how to continue your mastery of Word. Students taking this course must have a rudimentary knowledge of Word (Word 1 – Beginning) and access to Microsoft Word 2011 or later on either platform.

**Note:** This course does not provide direct instructor contact; assignments are included in the course to help students process the information learned and will not be evaluated by the instructor.

**Required Texts and Course Materials:** There is no required book for this course. Relevant online resources that support the course content and encourage further investigation will be available throughout the course assignments. Active hyperlinks are utilized throughout the course and will link to the appropriate information when clicked. These include videos, podcasts, worksheets, online activities, journal articles and other resources.

**Course Dates:** Self-paced; students may enroll at any time and take up to one year, from the date of registration, to complete assignments.

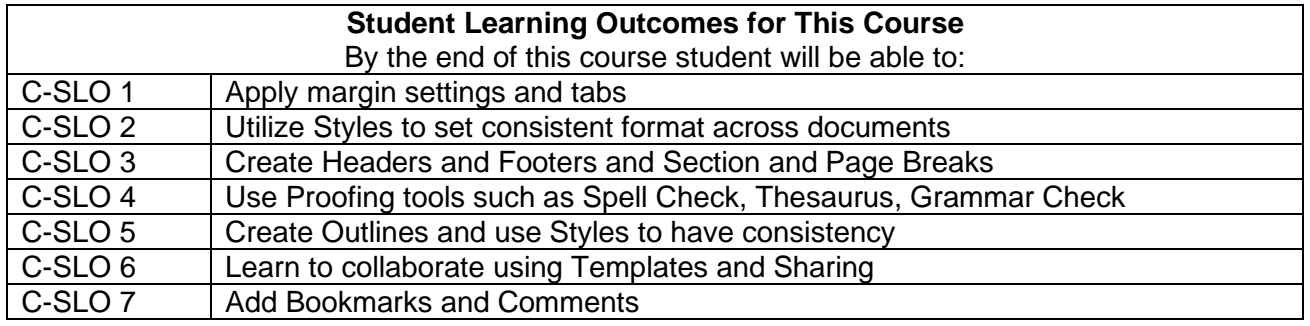

## **Course Student Learning Outcomes (C-SLO)**

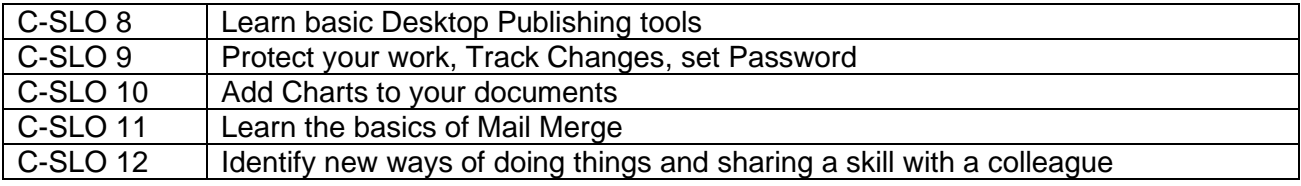

## **Topics, Assignments, and Activities**

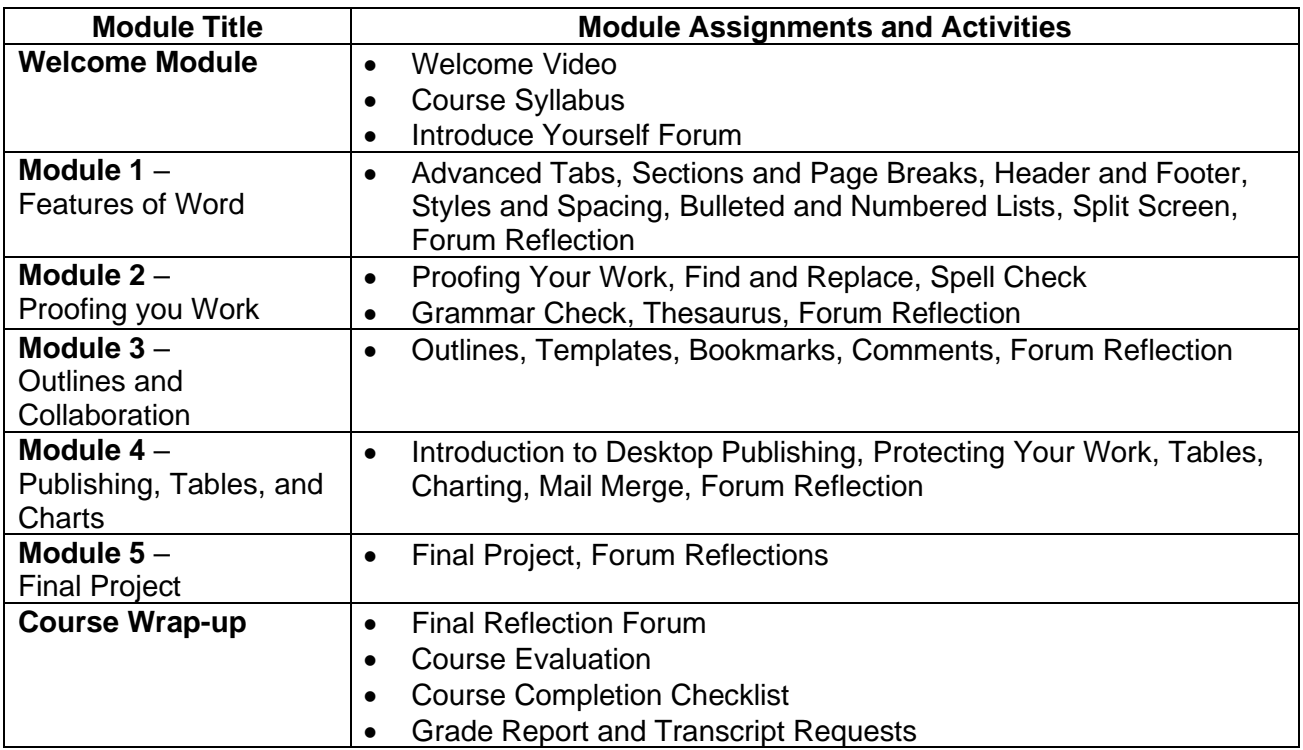

**Instructor/Student Contact Information:** This course does not provide direct instructor contact. Assignments are only included in the course to help students process the information learned.

**Requesting a Certificate of Completion:** When all work for the course has been completed, students will need to email [prof.dev@fresno.edu](mailto:prof.dev@fresno.edu) to request a Certificate of Completion. Please allow at least two weeks for the certificate to be sent.

**University Policies and Procedures:** Students are responsible for becoming familiar with and observe all policies and procedures related to their participation in the university community. A summary of university policies may be found on the university website at [https://ce.fresno.edu/lifelong-learning-policies-and-procedures.](https://ce.fresno.edu/lifelong-learning-policies-and-procedures)